To view the live service as it happens, click on the play button. This will *only work* during the live streams on Sunday during the 11 AM service View our LIVE Sunday Service every Sunday at 11AM by clicking the YouTube player below

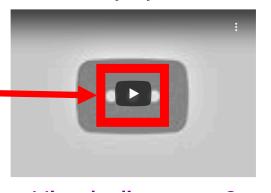

If you missed the live service, it will be available later in the afternoon on Sunday to replay by clicking the play button in the second box

Miss the livestream?
View all previous
services on the playlist
here:

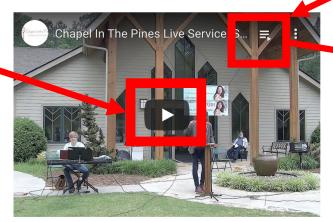

To view all previous services, click the three lines in the top right corner and the "Sunday Services" playlist will open. Scroll up and down and select which week's service to watch

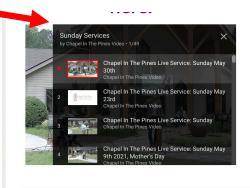